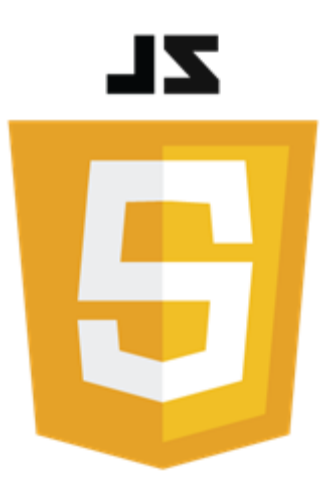

# Introduction au langage JavaScript (2ème partie)

#### Philippe Genoud

*Philippe.Genoud@univ-grenoble-alpes.fr*

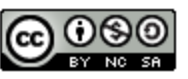

This work is licensed under a Creative

**Commons Attribution-NonCommercial-**

ShareAlike 4.0 International License.

- Fonctions
	- déclaration
	- valeur de retour
	- invocation
	- variables de type fonction (*first class functions*)
	- fonctions d'ordre supérieur (*high order function*)
	- fonctions anonymes
	- fonction fléchées(*arrow functions*)
- Portée (*Scope*) des variables
	- variable locale, variable globale
	- différence entre let et var
	- Remontée des variables (hoisting)

## Fonctions: déclaration

- Déclaration de fonctions similaire à C/C++ sauf :
	- pas de type de retour pour la fonction
	- pas de types pour les paramètres
	- instruction return facultative
	- passage des paramètres par valeur uniquement (les paramètres sont une copie des arguments)
- Forme générale

```
function name([parametre1 [, parametre2 [, parametre3 … ]]]) {
        /* code à exécuter */
         …
         [return valeur ;] // optionnel
                                            } ce qui est entre [ et ] est facultatif (optionnel)
function name ( )
                                            { }
```
**paramètre , ; instruction**

pour le nommage des fonctions et des paramètres on utilise les même règles que pour les variables.

Exemples de déclarations de fonctions

Fonction sans paramètres

function helloWorld() { console.log("Hello World"); }

Fonction avec un paramètre

```
function hello(nom) {
    console.log("Hello " + nom);
}
```
Fonction avec deux paramètres

```
function helloN(n, nom) {
    let i = 0;
    while (i < n) {
        console.log("Hello " + nom);
        i++;
    }
}
```
Fonction avec deux paramètres et qui renvoie une valeur

```
function nbreOccurrencesLettre(lettre, mot) {
    let nbreOccurences = 0;
    for (let i = 0; i < \text{mot.length}; i++) {
        if (mot[i] === lettre) {
            nbreOccurences++;
         }
    }
    return nbreOccurences;
}
```
## Fonction : instruction **return**

#### • instruction **return**

- Permet à la fonction de transmettre une valeur calculée au programme appelant
- Peut apparaitre zéro, une ou plusieurs fois dans le corps de la fonction
- La valeur retournée peut être la valeur d'une expression de n'importe quel type
	- boolean, number, string, null, undefined, object

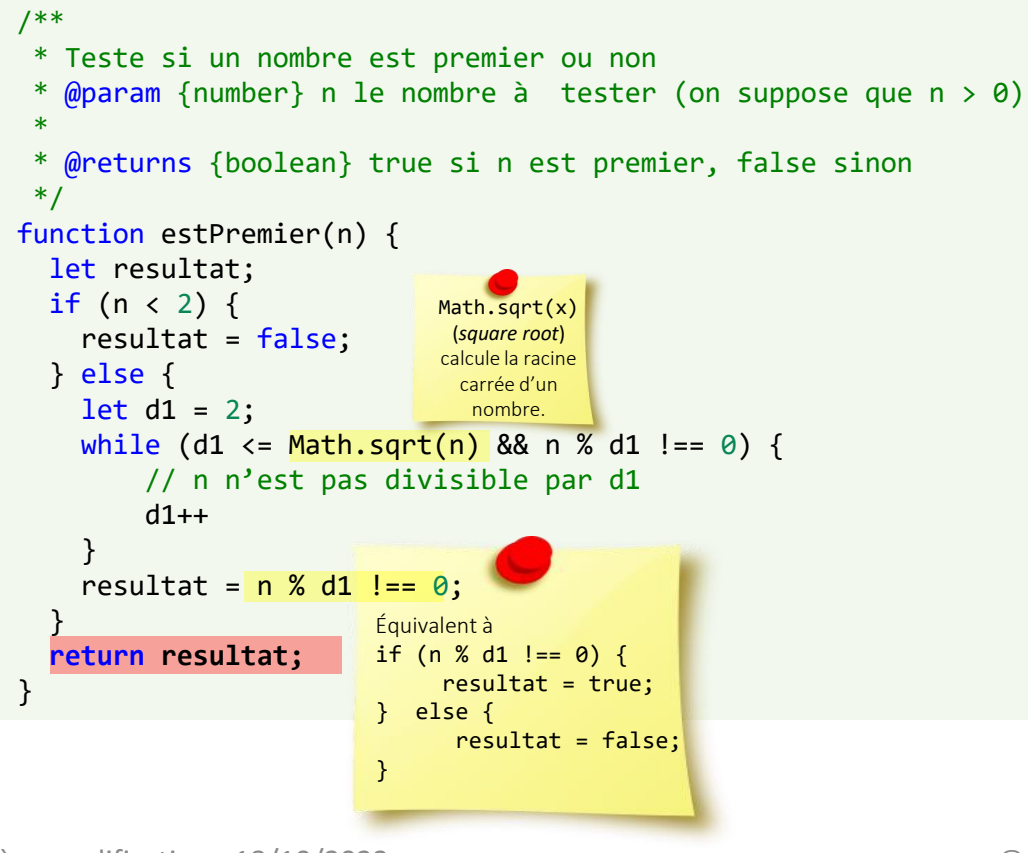

#### /\*\* \* Teste si un nombre est premier ou non \* @param {number} n le nombre à tester (on suppose que n > 0) \* @returns {boolean} true si n est premier, false sinon \*/ function estPremier(n) { if  $(n < 2)$  { **return false;** } else { for (let  $d1 = 2$ ;  $d1 \leq M \leq M$  = Math.sqrt(n);  $d1++$ ) { if (n % d1 === 0) {  $//$  n est divisible par d1 **return false;** // il n'est pas premier } } // on a atteint la fin de boucle sans trouver de diviseur // n est premier **return true;** } }

La même fonction avec un return pour chacun des cas

 $\Leftrightarrow$ 

Exemple : écrire une fonction qui cherche si un nombre  $n$  est premier

Un nombre n est premier si il n'a pas d'autre diviseur que 1 et lui même

boucle recherche un nombre  $d_1$  qui est le plus petit diviseur de  $n$  autre que  $n$ , c'est-à-dire un nombre  $d_1$  pour lequel il existe un nombre  $d_2$  $(d_1 < d_2 < n)$  tel que  $d_1 \times d_2 = n$ . Si aucun nombre  $\leq \sqrt{n}$  n'est diviseur de *n*, inutile d'aller plus loin en effet  $d_2$ étant plus grand que  $d_1 =$  $\sqrt{n}$  le produit  $d_1 \times d_2$  sera nécessairement  $>n$ 

## Fonctions : valeur de retour

- Pas obligatoire de spécifier une valeur de retour une fonction
	- cependant toutes les fonctions retournent une valeur

**undefined** si pas d'instruction **return** dans la fonction ou si **return** seul sans valeur de retour;

- attention aux erreurs si votre code n'est pas capable de gérer ce type de valeur
- c'est une bonne pratique de spécifier une valeur de retour (par ex. **false** ou **this** \*)

\* on reparlera de this lorsque les objets seront abordés plus en détail

• Attention JavaScript à un mécanisme auto-correcteur\* qui peut être un piège !

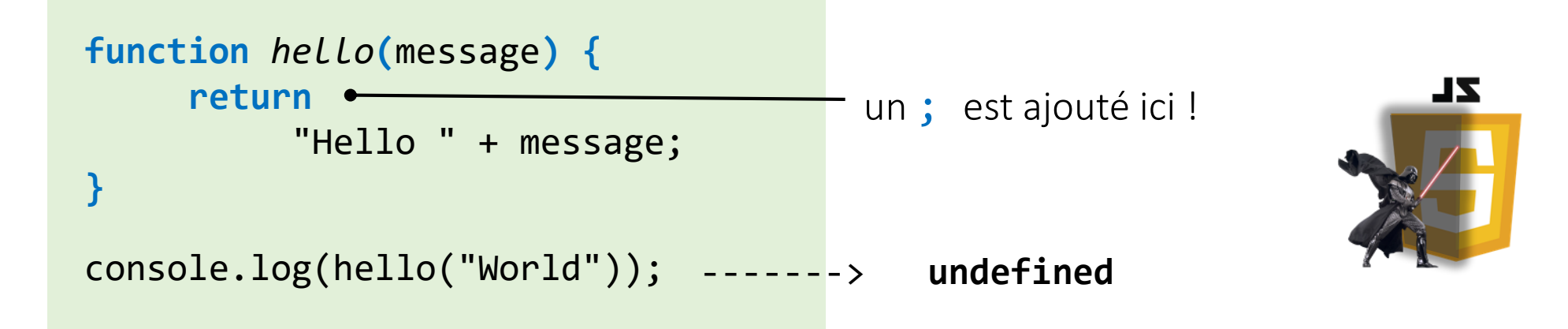

\*Automatic Semicolon Insertion (ASI) : pour en savoir plus<https://eslint.org/docs/rules/semi>

- similaire à C/C++
- forme générale

*nomDeLaFonction***(**[*argument1* [**,** *argument2* [**,** *argument3* … ]]]**)**

- la liste des arguments est mise en correspondance avec la liste des paramètres
	- argument1  $\rightarrow$  paramètre1
	- argument2  $\rightarrow$  paramètre2
	- …
- les arguments sont des expressions qui sont évaluées, leur valeur est affectée au paramètre qui correspond à une variable locale à la fonction (passage par valeur).

```
helloWorld();
helloN(3, "Winter");
                     let prenom = "Jean";
                     let nom = "Dupont";
                     let nb = 1;
                     helloN(2 * nb + 1, *\{prenom} *\{nom}');
   Hello WINTER La lettre a est présente 5 fois dans abracadabra
   Hello WINTER
   Hello WINTER
                          Hello JEAN DUPONT
                          Hello JEAN DUPONT
                          Hello JEAN DUPONT
  Hello World
```

```
exemples
```

```
function helloWorld() {
    console.log("Hello World");
}
function nbreOccurrencesLettre(lettre, mot) {
    let nbreOccurences = 0;
    for (let i = 0; i < \text{mot.length}; i++) {
        if (mot[i] === lettre) {
            nbreOccurences++;
         }
    }
function helloN(n, nom) {
    let i = 0;
    nom = nom.toUpperCase();
    while (i < n) {
        console.log("Hello " + nom);
        i++;
    }
}
```

```
return nbreOccurences;
```
}

```
let s = "abracadabra";
console.log(`la lettre a est présente\
 ${nbreOccurrencesLettre("a", s)}\
fois dans f(s);
```
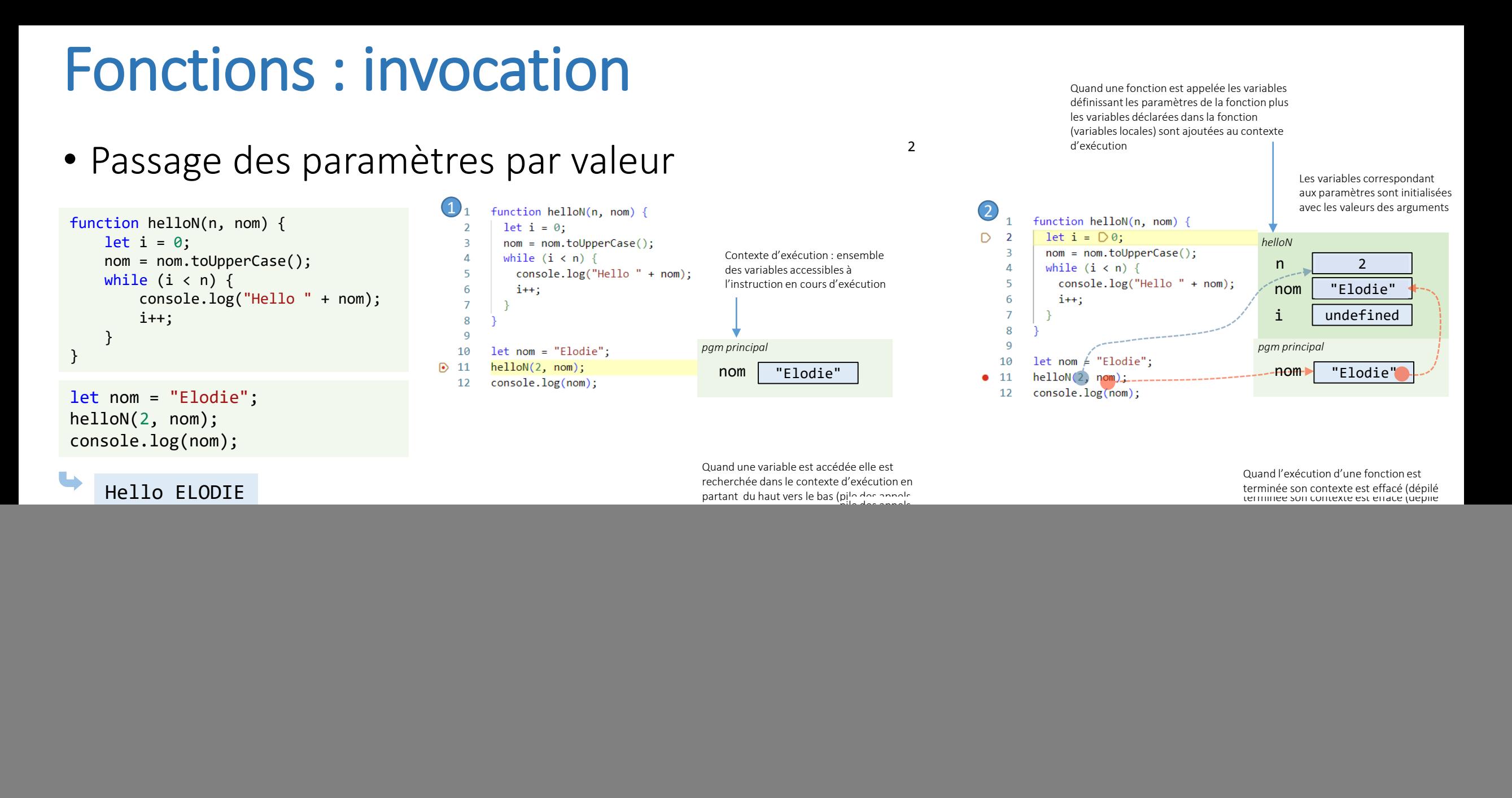

- pas de restrictions sur les arguments que l'on peut passer à une fonction
	- on peut passer n'importe quel objet, variable ou valeur à une fonction

![](_page_7_Figure_3.jpeg)

![](_page_7_Figure_4.jpeg)

#### © UGA-2022 Philippe GENOUD 8

- pas de restrictions sur les arguments que l'on peut passer à une fonction
	- on peut passer n'importe quel objet, variable ou valeur à une fonction
	- on peut passer plus d'arguments que ce que la fonction attend: ils sont ignorés
	- on peut passer moins d'arguments que ce que la fonction attend: les paramètres manquant seront automatiquement initialisés à **undefined**

![](_page_8_Picture_5.jpeg)

![](_page_8_Figure_6.jpeg)

![](_page_9_Figure_1.jpeg)

#### [ex1fonctions.html](http://lig-membres.imag.fr/genoud/teaching/PL2AI/cours/exemples/ExemplesCoursJS/Fonctions/ex1fonctions.html)

![](_page_10_Figure_1.jpeg)

#### Fonctions: invocation et ordre des déclarations

• dans un script l'ordre de déclaration des fonctions n'a pas d'importance

![](_page_11_Picture_43.jpeg)

## Fonctions: function expressions

• En JavaScript les fonctions sont des objets $* \rightarrow$  on peut affecter une fonction à une ou plusieurs variables

![](_page_12_Figure_2.jpeg)

dernière modification 18/10/2023 *\* on reviendra plus en detail sur ce point plus tard.*

## Fonctions paramètres – callback functions

• une fonction peut être passée en paramètre d'une autre fonction

![](_page_13_Figure_2.jpeg)

## Fonction fléchées (Arrow functions)

- Introduites avec ES6 (EcmaScript 2015)
	- Permettent un écriture plus directe de fonctions simples

```
function traiterTableau(tab, operation) {
    for (let i = 0; i < tab.length; i++) {
      tab[i] = operation(tab[i]);
    }
}
function ajoute10(x) {
   return x + 10;
}
let tab1 = [1, 2, 3, 4, 5];traiterTableau(tab1, ajoute10);
console.log(tab1);
traiterTableau(tab1, function(x) {
      return x * 10;
   }
);
console.log(tab1);
```

```
function traiterTableau(tab, operation) {
    for (let i = 0; i < tab.length; i++) {
      tab[i] = operation(tab[i]);
    }
}
let tab1 = [1, 2, 3, 4, 5];traiterTableau(tab1, x => x + 10);
console.log(tab1);
----------> [11, 12, 13, 14, 15]
traiterTableau(tab1, x => x * 10);
console.log(tab1);
----------> [110, 120, 130, 140, 150]
```
## Fonction fléchées (Arrow functions)

• Syntaxe générale

```
([parametre1 [, parametre2, [parametre3 … ]]]) => {
        instructions …
}
```
ce qui est entre [ et ] est facultatif

- Si le corps de la fonction ne contient qu'une seule instruction retournant une valeur les  $\{\}$ peuvent être omises ainsi que l'instruction return
	- Ex:  $(a, b)$  => { return a + b }  $\Leftrightarrow$   $(a, b)$  => a + b
- Si la liste des paramètres ne contient qu'un seul paramètre les  $($ ) peuvent être omises
	- Ex: (a) => return a  $*$  a  $\Leftrightarrow$  a => a  $*$  a
- S'il n'y a aucun paramètre, cela doit être indiqué par une paire de parenthèses ()
	- Ex : () => "Bonjour monde cruel"

## Fonctions : définitions multiples

- JavaScript n'utilise pas les signatures pour identifier les fonctions
	- pas de surcharge comme en Java
	- si dans une même portée deux fonctions ont le même nom , l'interpréteur JavaScript utilise celle définie en dernier

```
function helloWorld(nb) {
    for (let i=0; i < nb; i++) {
       console.log("Hello World !");
    }
}
function helloWorld(nb,message) {
   for (let i=0; i < nb; i++) {
      console.log(message + " World !");
   }
}
helloWorld(2, "Hello"); 
----> Hello World !
helloWorld(2);
---------------> undefined World !
                                Hello World !
                                undefined World !
```
#### Plan

#### • Fonctions

- déclaration
- valeur de retour
- invocation
- variables de type fonction (*first class functions*)
- fonctions d'ordre supérieur (*high order function*)
- fonctions anonymes
- fonction fléchées(*arrow functions*)
- Portée (*Scope*) des variables
	- variable locale, variable globale
	- différence entre let et var
	- Remontée des variables (hoisting)
- Bonnes pratiques de codage

- Portée (scope) d'une déclaration : la région du programme où l'entité déclarée (variable, objet, fonction) \* elle peut être accédée via son identifiant.
- En JavaScript 3 portées\*\* :
	- Globale : un identifiant défini dans la portée globale est accessible dans tout le script où il est déclaré
	- Locale : un identifiant défini localement est accessible dans tout le corps de la fonction où il est déclaré
	- Bloc : un identifiant de variable déclarée avec let ou const défini dans un bloc ( $\{ \}$ ) est accessible uniquement dans le bloc (et dans tous les blocs imbriqués) où il est déclaré.

\* En JavaScript objets et fonctions sont aussi des variables

\*\* Il y a aussi une portée module (on reviendra dessus lorsque l'on parlera des modules)

- variables déclarées via const et let ont une portée de bloc (*block-scoped*)
	- accessibles dans le bloc où elles sont déclarées et dans tous les blocs internes à ce bloc.

![](_page_19_Picture_128.jpeg)

c1 n'est pas conn d'exécution, les in

exécutées

Exécution dans un navigateur (Chrome)

![](_page_20_Picture_2.jpeg)

pas exécutées

dans le script 2

- une variable déclarée à l'intérieur d'une fonction est une variable locale à cette fonction
	- Créée au début de l'exécution de la fonction, détruite à la fin de son exécution
	- Ne peut être accédée qu'à l'intérieur de la fonction
	- Des variables avec le même nom peuvent être utilisées dans des fonctions différentes.

```
// le code ici ne peut accéder à x
                         function hello1() { 
                           \bullet let x = "World";console.log("Hello1 " + x); 
                         }
                         // le code ici ne peut accéder à x 
                         console.log("Hello " + x);
                         hello1();
                         hello2();
                         function hello2() { 
                          \bullet let x = 3;
                            console.log("Hello2 " + x); 
                         }
                                                                               si présente cette instruction provoquerait une erreur 
                                                                               d'exécution et le reste du script ne serait pas exécuté
                                                                               ReferenceError: x is not defined
                                                                                Hello1 World c'est la variable x locale à hello1 qui est utilisée
                                                                              \blacktriangleright Hello2 3
                                                                                                  c'est la variable x locale à hello2 qui est utilisée
variables
 locales
```
- une variable déclarée à l'extérieur d'une fonction et en dehors de tout bloc est une variable globale
	- Toutes les fonctions du script peuvent y accéder.

![](_page_22_Figure_3.jpeg)

- une variable déclarée à l'extérieur d'une fonction est une variable globale
	- Toutes les fonctions du script peuvent y accéder.
	- Quand une variable locale a le même nom qu'une variable globale, la déclaration locale masque la déclaration globale

![](_page_23_Figure_4.jpeg)

![](_page_24_Figure_1.jpeg)

![](_page_24_Figure_2.jpeg)

• si une variable non déclarée est lue avant d'avoir été initialisée, une erreur d'exécution est provoquée

![](_page_25_Figure_2.jpeg)

• Variable not defined  $\neq$  variable undefined

![](_page_26_Figure_2.jpeg)

• Que fait ce programme ? Quel résultat est affiché ?

```
\mathbf{1}\overline{2}3
      function cherche(tab, value) {
           let i = 0;
 4
           let trouvé = false;
 5
 6
           while (i <= tab.length && ! trouvé) {
 \overline{7}if (tab[i] == value) {
 8
                    trouve = true;
 9
10
               \} else \{i++;11
12
13
14
           if (trouvé) {
15
              console.log('le tableau contient la valeur ' + value + ' sa position est ' + resultat);
           \} else \{16
              console.log('le tableau ne contient pas la valeur ' + value);
17
           \mathcal{E}18
19
20
21
      cherche([2, 4, 14, 23, 12, 7, 10], 34);
22
23
      cherche([2, 4, 14, 23, 12, 7, 10], 14);
24
```
• Que fait ce programme ? Quel résultat est affiché ?

![](_page_28_Figure_2.jpeg)

![](_page_28_Picture_3.jpeg)

variables globales automatiques sont dangereuses, elles peuvent conduire à des erreurs silencieuses difficiles à détecter

> Avec ES5 utiliser le mode strict tu peux

![](_page_28_Picture_6.jpeg)

# Mode strict ("use strict")

- introduit avec ES5
	- permet de choisir une variante restrictive de JavaScript
	- facilite l'écriture de code JavaScript plus sûr et plus efficace.
	- change "la mauvaise syntaxe" précédemment tolérée en de véritables erreurs
		- ex : plus la possibilité d'utiliser des variables sans les avoir déclarées

![](_page_29_Figure_6.jpeg)

pour plus de détails sur le mode strict [https://www.w3schools.com/js/js\\_strict.asp,](https://www.w3schools.com/js/js_strict.asp) [https://developer.mozilla.org/fr/docs/Web/JavaScript/Reference/Strict\\_mode](https://developer.mozilla.org/fr/docs/Web/JavaScript/Reference/Strict_mode)

• En JavaScript plusieurs manières de définir des variables

- Variables globales automatiques
- Déclaration explicite avec le mot clé var

![](_page_30_Picture_4.jpeg)

• Déclaration explicite avec les mot clés let ou const (ES6+)

 $\begin{array}{ccc} \mathsf{var} & \mathsf{unTexte} \mathsf{=} & \mathsf{Hello} \; \mathsf{World}^* \; ; \end{array}$ 

Quelle différence ?

![](_page_31_Figure_1.jpeg)

![](_page_32_Figure_1.jpeg)

dernière modification 18/10/2023

![](_page_33_Figure_1.jpeg)

Pour en savoir plus voir "Comment le hoisting fonctionne en JavaScript et pourquoi" Fabien Huet, sept. 2014 <http://blog.wax-o.com/2014/09/comment-le-hoisting-fonctionne-en-javascript-et-pourquoi/>

#### • var

- Déclaration « historique »
- Hoisting
	- Si déclaration à l'intérieur d'une fonction le nom est rangé (hissé) au niveau de la portée de la fonction

![](_page_34_Picture_5.jpeg)

- Si déclaration au niveau global le nom est hissé en tête de la portée globale (attachée à l'objet window dans le cas d'un navigateur)
- Possibilité d'utiliser la variable avant son instruction de déclaration
- Possibilité de déclarer plusieurs fois le même nom dans une même portée, cela ne définit qu'une seule variable.

• let ou const

- Nouvelle déclaration ES6+
- Pas de hoisting,
	- la portée d'une variable est limitée au bloc où elle est déclarée
	- Interdiction d'utiliser la variable avant son instruction de déclaration
	- Interdiction de déclarer deux fois le même nom dans un même bloc

var tu oublieras

![](_page_34_Picture_16.jpeg)

![](_page_35_Figure_1.jpeg)

![](_page_36_Figure_1.jpeg)

dernière modification 18/10/2023

Les variables i et

## Bonnes pratiques

I will not write any more bad code I will not write any more bad code I will not write any more bad code I will not write any more bad code I will not write any more bad code I will not write any more bad code I will not write any more bad code I will not write any more bad code I will not write any more bad code I will not write any more bad code I will not write any more bad code

![](_page_37_Picture_2.jpeg)

- let ou const au lieu de var
- donner des noms significatifs
- utiliser le camelCase
	- nom d'une variable et d'une fonction commence par une minuscule
- déclarer une seule variable par ligne
- utiliser  $==$  et  $!=$  au lieu de  $==$  et  $!=$
- utiliser const si la valeur d'une variable ne doit pas changer
	- Éventuellement nommer les constantes avec des identifiants en majuscules

#### Bonnes pratiques

• Votre code doit être aussi propre et lisible que possible.

![](_page_38_Figure_2.jpeg)

<https://javascript.info/coding-style>

© JAVASCRIPT.INFO

## Bonne pratiques

• Commentaires

 $-$  /\* … \*/ sur plusieurs lignes

- // sur une ligne

```
- /** */
```
commentaires documentant (JSDoc) pour les fonctions

- Utilisés par l'éditeur (ex VScode)
- Utilisés pour générer de la documentation (JSDoc 3) par ex en HTML

\* degres.js programme de conversion de températures de ° Fahreinheit vers ° Celsius. \*

- \* utilise la fonction utilitaire encore() (définie dans le module utils)
- \* afin que l'utilisateur puisse si il le souhaite effectuer plusieurs conversions
- \* successives.
- \* \* utilise le module readline-sync pour les lectures au clavier
- \* voir https://www.npmjs.com/package/readline-sync
- \*/

/\*

const readline = require('readline-sync'); // pour utiliser le module readline-sync const utils = require('./utils.js'); // pour utiliser le module utils

#### /\*\*

\* convertit une valeur de degrès Fahreinheit vers les degrès Celsius

- \* @param {number} tempF la valeur à convertir en degrés Fahreinheit
- \* @returns {number} la valeur en degrés Celsius

```
*/
```

```
function fahreinheit2Celsius(tempF) {
```

```
return (5 / 9) * (tempF - 32);
```

```
}
```
//---------------------------- // Le programme principal

//----------------------------

do {

let tempF = readline.questionFloat("donnez une température en degrés Fahrenheit : "); console.log("la température en degrés Celsius est " + fahreinheit2Celsius(tempF).toFixed(2));

```
} while (utils.encore("voulez-vous recommencer ? "));
console.log("Au revoir !");
```